## April 1, 2023

## How to update your achievement information in researchmap using TRIOS

We, the University of Tsukuba, manages achievement information using TRIOS. However, since reviewers of KAKENHI may use researchmap for evaluating your proposals, we need to configure TRIOS to update data in researchmap. These slides explain how to do it.

TRIOS Support Desk

# To update users' achievement information in researchmap using TRIOS

Step 1: Check [Provide information to researchmap] boxp. 3Step 2: Set [open] status individually for each record top. 4"RM open".p. 4Step 3: Confirm [open] status using achievement list.p. 5Step 4: Set default settings for [open] statusp. 6

Once a month, users' achievement information (already confirmed by the researcher) will be transferred to researchmap.

2

### Step 1: Check [Provide information to researchmap] box

Login to the TRIOS, select Basic information menu from Function select, and put a check in the [Provide information to researchmap] box. Finally push Update button.

| Function select                                                | Basic information                                                       | ge      |
|----------------------------------------------------------------|-------------------------------------------------------------------------|---------|
| is operating                                                   | 筑波 峰子/ツクバ ミネコ/Tsukuba Mineko                                            |         |
| Researcher information                                         | Affiliation Faculty of Humanities and Social NO                         |         |
| Basic information<br>Career                                    | Employment date 2022/4/1 IMAGE                                          |         |
| Academic background<br>Degree                                  | Official title Associate Professor                                      |         |
| Research fields<br>Research keywords                           | Sex Female Open                                                         | -       |
| Research projects(competitive                                  | Birth date 1980-04-01 Open                                              |         |
| research funds)<br>Licenses and qualifications                 | Employee Code 12345678                                                  |         |
| Academic societies                                             | ORCID                                                                   |         |
| Honors & Awards<br>Research achievements                       | KAKEN ID Open RM not open                                               |         |
| Waiting confirmations(0)                                       | Pen name RM not provide 🗸                                               |         |
| Research achievements(0)<br>Create new achievement<br>Order by | Pen<br>name(alphabetical<br>character)                                  |         |
| Search<br>Educational and social activities                    | Researcher ファイルの選択 ファイル…いません Open                                       |         |
| Teaching<br>Other educational activities                       | Other Other affiliation RM not provide V Degree RM Pub RM not provide V |         |
| Talks<br>Academic activities                                   | Update                                                                  |         |
| University Management<br>Others activities                     | URL                                                                     |         |
| there is no                                                    | check in [Provide information to researchmap]                           | box, no |
| mation will                                                    | be provided to researchmap.                                             | 3       |

Step 2:

Set [open] status individually for each record to "RM Open", which will send information to researchmap. (This sample is Bibliographic information screen)

| Function select                                                                                                    | 【テスト】テスト論文4                                                                                                    |  |
|----------------------------------------------------------------------------------------------------|----------------------------------------------------------------------------------------------------|--|
| is operating                                                                                                    | Bibliographic information                                                                                                    |  |
| Researcher information<br>Basic information<br>Career<br>Academic background<br>Degree<br>Research fields<br>Research fields<br>Research projects(competitive<br>research funds)<br>Licenses and qualifications<br>Academic societies<br>Honors & Awards<br>Research achievements<br>Waiting confirmations(0)<br>Research achievements(32)<br>Create new achievement<br>Order by | Achievement<br>Sub Class<br>Data Source<br>Original Peer review No reviewed ×<br>Article<br>Title(original<br>Ianguage)<br>Journal<br>Title(original<br>Ianguage)<br>Journal<br>Ianguage)<br>Journal<br>Ianguage)<br>Journal |  |
|                                                                                                    | Author<br>Keywords(En<br>glish)<br>Note<br>Related<br>conference<br>Open Open RM open V                                                                                                    |  |
|                                                                                                    | Author information                                                                                                    |  |

## Confirm [open] status from the achievement list.

Step 3:

Select [Order by] of Research achievements from [Function select] to confirm the status of the records. Change the status if needed. Finally push Done button.

| Function select                                                                                                    | Order by                                                                                                    |                                                                 |
|----------------------------------------------------------------------------------------------------|----------------------------------------------------------------------------------------------------|-----------------------------------------------------------------|
| is operating                                                                                                    | Achievement Class Peer reviewed article V Sort V                                                                                                    |                                                                 |
| Researcher information<br>Basic information<br>Career<br>Academic background                                                                                                   | A Prototype System of Sustainable Community Memory Archive for Public Libraries [ <u>INFO</u> ]<br>Matsubayashi, Mamiko;Uda, Norihiko;Joho, Hideo;Mizoue, Ch<br>10th Asia-Pacific Library and Information Education and Practice Conference (A-LIEP 2021)/pp.287-295                                                                 | <ul> <li>Peer review</li> <li>Open</li> <li>RM open </li> </ul> |
| Degree<br>Research fields<br>Research projects(competitive<br>research funds)<br>Licenses and qualifications<br>Academic societies<br>Honors & Awards<br>Research achievements | National Culture Differences in Reactions toward Rewards on Problem-solving Performance [INFO]<br>Naghsh, Fatemeh, Azadi;Suzuki, Kanae;Toshimori, Atsushi<br>Journal of Information and Media Studies/20(1)/pp.19-35                                                                                                    | <ul> <li>Peer review</li> <li>Open</li> <li>RM open</li> </ul>  |
|                                                                                                    | Factors affecting problem-solving behavior: Emotions and Motivation in a Gamified Reward Experiment [INFO]<br>Naghsh, Fatemeh Azadi;Toshimori, Atsushi<br>2018 13th Iberian Conference on Information Systems and Technologies (CISTI)/pp.1-6                                                                                        | <ul> <li>Peer review</li> <li>Open</li> <li>RM open</li> </ul>  |
| Waiting confirmations(1)<br>Research achievements(69)<br>Create new achievement<br>Order by                                                                                    | <ul> <li>The effects of personality traits on smartphone dependency and loneliness: A study of university students in Japan [INFO]</li> <li>Ye, Shaoyu;Toshimori, Atsushi;Horita, Tatsuya</li> <li>Journal of Socio-Informatics/10(1)/pp.1-13</li> </ul>                                                                             | <ul> <li>Peer review</li> <li>Open</li> <li>RM open </li> </ul> |
| Educational and social activities<br>Teaching<br>Other educational activities<br>Talks<br>Academic activities                                                                  | Causal relationships between media/social media use and Internet literacy among college students: Addressing the effects of social skills and gender differences [INFO]<br>Ye, Shaoyu;Toshimori, Atsushi;Horita, Tatsuya<br>Educational Technology Research/40(1)/pp.61-70<br>This study investigates the causal relationships betwe | <ul> <li>Peer review</li> <li>Open</li> <li>RM open </li> </ul> |
| University Management<br>Others activities<br>Individual settings<br>From administrator<br>Agent setting                                                                       | ↓ 大学生のメディア/ソーシャルメディア使用とネット・リテラシーとの因果関係、及び社会的スキルと性別の効果 [INFO]<br>叶、少瑜、歳森、敦、堀田、龍也<br>日本教育工学会論文誌/40(3)/pp.165-174<br>本研究は大学生のメディア/ソーシャルメディア使用とネット・リテラシーとの因果関係、及び両者に対する社会的スキ                                                                                                    | Peer review Popen RM open                                       |
| Data export                                                                                                    | Understanding Undergraduate Students' Information Practices in Collaborative Work in Face-to-Face and Online                                                                                                    | Peer review                                                     |

### Step 4: Set default settings for [open] status

Select [Individual settings] screen from Function select, set [RM open] for Default public/private setting for researchmap. Finally push Update button.

If this is checked, then your achievements that your co-author has registered or confirmed, will

open to public via KENKYUUSHA-SOURAN without your confirmation.

#### Individual settings

#### **Basic settings**

Update

- Set default public/private setting of achievements to "public"
   Default public/private setting for RM open v
- Recieve repository registration request mail
- Display separately refereed academic journal / refereed international conference papers from other articles in "Researchers list"
- Do not display other articles in "Researchers list"

#### IDs to identify the person(internal use only)

- \* After this setting, all achievement records will be made available to researchmap [RM open].
- \* Achievement information in waiting for confirmation will not be provided to researchmap.

## Open status for researchmap

Open status for researchmap

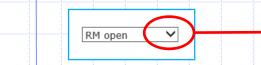

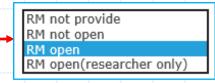

RM not provide : Do not provide any information to researchmap RM not open : Provide information to researchmap but not open to public

RM open : Provide information and open to public

RM open (researcher only) : Provide information to researchmap and open only to researcher

\* To set your achievement information open to public from researchmap, the open status must be [Rm open].

# To allow TRIOS to override existing information in researchmap

If you want to update your researchmap with TRIOS information, log in to researchmap, select your settings, select Permission Setting, and select Allow Editing. Finally press the OK button.

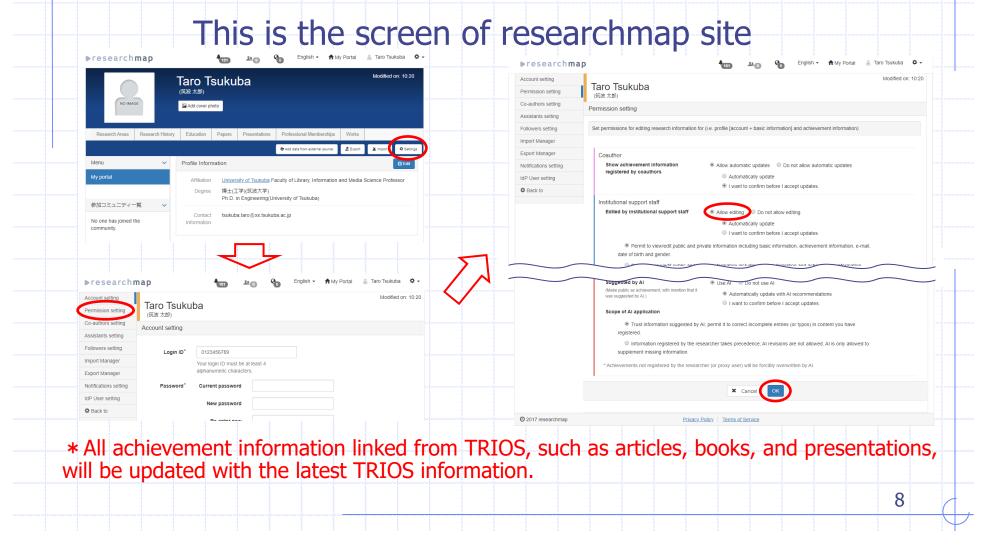

## Note:

- Affiliation, Official title, name, Sex, Birth date, and e-mail address are essential information for linking researchmap, so they are inevitably provided to researchmap. However, gender and date of birth will not be published on researchmap.
- Restrictions on updating information
  - •Regarding the update of research achievements, research achievement information that has been updated at least once on the researchmap by AI, the researcher himself or his agent, co-author is not updated.

9

- Deleting the research achievement of TRIOS does not delete the information of researchmap.
- Use correct e-mail address
- O tsukuba.taro.xy@u.tsukuba.ac.jp
- × tsukuba.taro.xy@u.tsukuba.ac.jp (Do not use Kanji-code)
- × tsukuba.taro.xy \_at\_ u.tsukuba.ac.jp

Use a full URL
 O http://www.tsukuba.ac.jp/

× www.tsukuba.ac.jp/

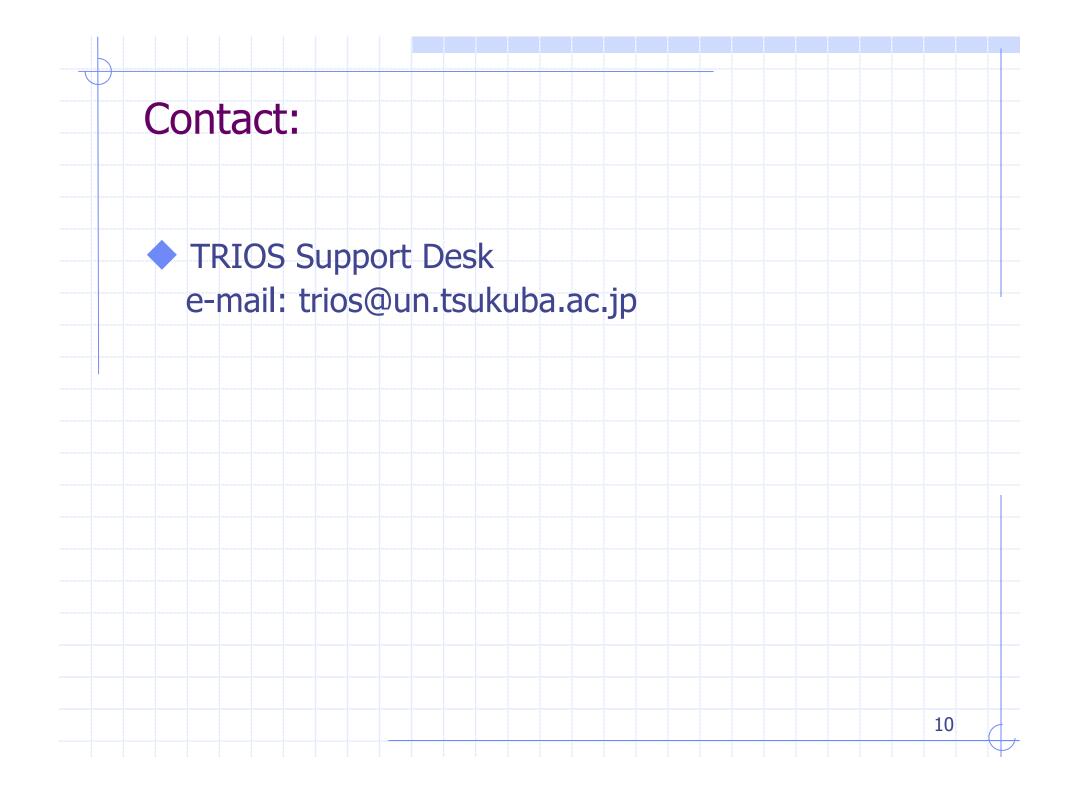